# *SOFTWARE* **PARA ELABORAÇÃO E AVALIAÇÃO DE PROJETOS DE PISCICULTURA: uma ferramenta para auxiliar na profissionalização da atividade**<sup>1</sup>

Marcos Ferreira Brabo2 Luan Pinto Rabelo3 Galileu Crovatto Veras4 Carlos Murilo Tenório Maciel5

## **1 - INTRODUÇÃO 1 <sup>2</sup> <sup>3</sup> <sup>4</sup> <sup>5</sup>**

A piscicultura é praticada de forma comercial no Brasil desde a década de 1980. No entanto, o rigor nos controles zootécnico e econômico é mais recente e, até hoje, não é adotado por todos os produtores, por falta de capacitação ou profissionalismo. A realização de biometrias mensais ou quinzenais, a criação em fases em detrimento ao povoamento direto e a preocupação com a qualidade da água e do alimento fornecido aos peixes são alguns exemplos de avanços do ponto de vista zootécnico, enquanto o conhecimento do custo de produção e da rentabilidade da atividade são progressos significativos no campo econômico (OSTRENSKY; BORGHET-TI; SOTO, 2008; SCORVO FILHO et al., 2010).

Neste contexto, os interessados em investir na criação de peixes em escala comercial devem pautar sua tomada de decisão em projetos técnico-econômicos capazes de indicar os bens e serviços necessários para a sua implantação e execução, bem como suas respectivas quantidades demandadas e preços. Essas informações, juntamente com um estudo de mercado, permitem analisar a viabilidade econômica do empreendimento, além de possibilitar a adoção

do sistema, da estrutura de criação e da estratégia produtiva mais indicados para a realidade do produtor ou de sua propriedade (BRABO et al. 2013; 2015).

Os sistemas de produção de peixes podem ser extensivo, semi-intensivo ou intensivo. O extensivo caracteriza-se por não ser comercial, visto que não há um controle eficiente de predadores, de qualidade da água, de densidade de estocagem ou de alimento fornecido, o que impossibilita um planejamento adequado da produção. O semi-intensivo e o intensivo podem ser comerciais e demandam a construção de estruturas específicas para a atividade, diferindo basicamente quanto à taxa de renovação da água, densidade de estocagem e oferta de alimento artificial, todos maiores no intensivo em relação ao semi-intensivo (BRA-SIL, 2009; VILELA et al., 2013).

Esses sistemas contam com estruturas de criação característicos como açudes e lagos naturais no extensivo, viveiros de barragem ou escavados no semi-intensivo, tanques-rede ou gaiolas flutuantes e canais de igarapés no intensivo. Cada uma dessas estruturas ou modalidades possibilita a adoção de distintas estratégias de produção, como monocultivo ou policultivo, uso de ração comercial ou alternativa, utilização de aeração emergencial ou de rotina, povoamento direto ou criação em fases, renovação parcial de água diariamente ou apenas reposição das perdas por evaporação e infiltração, entre outras (OLIVEIRA, 2009).

As primeiras experiências de piscicultura no Brasil ocorreram no final do século XIX e na primeira metade do século XX, com a importação de espécies não nativas, como a carpa comum *Cyprinus carpio*, as tilápias e a truta arco-íris *Oncorhynchus mykiss*. Contudo, a atividade passou a

<sup>-</sup>1 Registrado no CCTC, IE-39/2015.

<sup>2</sup> Engenheiro de Pesca, Doutor, Professor da Universidade Federal do Pará (UFPA) (e-mail: mbrabo@ufpa.br).

<sup>3</sup> Naturalista, Universidade Federal do Pará (UFPA) (e-mail: luanrabelo@outlook.com).

<sup>4</sup> Zootecnista, Doutor, Professor da Universidade Federal do Pará (UFPA) (e-mail: galileu@ufpa.br).

<sup>5</sup> Bacharel em Processamento de Dados, Mestre, Professor da Universidade Federal do Pará (UFPA) (e-mail: cmtmaciel@gmail. com).

ser praticada de forma comercial apenas na década de 1980, impulsionada por avanços como o domínio da reprodução induzida de peixes nativos reofílicos, o desenvolvimento da técnica de reversão sexual de tilápias e o surgimento das primeiras rações para peixes, bem como pela demanda de pesque pagues por peixes vivos na região Sudeste (OSTRENSKY; BORGHETTI; SOTO, 2008).

Atualmente, as regiões Sul, Sudeste e Nordeste do Brasil têm suas produções baseadas em espécies não nativas, principalmente no policultivo de carpas húngaras e chinesas no Rio Grande do Sul, na criação de tilápia *Oreochromis niloticus* em viveiros escavados em Santa Catarina e no Paraná, e em tanques-rede de pequeno volume nos outros estados. Nas regiões Centro- -Oeste e Norte, as espécies nativas possuem maior relevância, com a produção de tambaqui *Colossoma macropomum*, pacu *Piaractus mesopotamicus*, híbridos de peixes redondos e surubins em viveiros escavados (MPA, 2013).

Em 2011, a piscicultura continental foi a principal atividade da aquicultura brasileira, com uma produção de 544,4 mil toneladas, o que corresponde a 86,6% do total de 628,7 mil toneladas. A maior parcela da produção nacional foi registrada na região Nordeste (31,7%), seguida das regiões Sul (27,4%), Norte (15,1%), Sudeste (13,8%) e Centro-Oeste (12,0%). Dentre os estados, Paraná, Santa Catarina, Mato Grosso, São Paulo e Ceará foram os maiores produtores de peixes de água doce (MPA, 2013).

Desta forma, é importante que técnicos especializados e piscicultores disponham de ferramentas capazes de auxiliar na elaboração ou avaliação de projetos comerciais, bem como ocorra o estabelecimento de indicadores que permitam compreender a formação do custo de produção, analisar o investimento demandado, a rentabilidade e o risco do negócio (FURLANETO et al., 2009). Dentre elas, o uso de *softwares* assume papel de destaque, visto que possibilitam a criação de bancos de dados para embasar a tomada de decisões e melhoram o controle da tecnologia de produção empregada (MARTIN, 1993; PRESSMAN, 2009).

O objetivo deste estudo foi desenvolver um *software* para elaboração e avaliação de projetos de piscicultura, visando disponibilizar uma ferramenta gratuita e de baixa complexidade para produtores e técnicos especializados.

# **2 - REVISÃO BIBLIOGRÁFICA**

#### **2.1 - O Uso da Informática na Agropecuária**

Até a década de 1970, os computadores eram equipamentos extremamente caros e de difícil acesso. Apenas instituições, como órgãos do governo e universidades, possuíam condições financeiras de adquiri-los e mantê-los. Esses computadores tinham apenas a tarefa de executar cálculos complexos, com diversas variáveis; entretanto, ficou evidente que eles também poderiam e deveriam contribuir para outras tarefas mais cotidianas, o que motivou o desenvolvimento do computador pessoal ou *personal computer* (PC) (NORTON, 1996).

Atualmente, os computadores são máquinas com infinitas possibilidades de uso, podendo ser utilizados tanto para trabalhar com números, quanto para criar documentos, planilhas ou desenhos, sendo empregados desde a educação básica até nos campos mais complexos da ciência (PRESSMAN, 2009). O *software* é o elemento que estabelece a capacidade do computador de executar uma tarefa específica. Pode ser definido como a parte lógica do sistema de computação, que é armazenada eletronicamente, composta por um ou mais *scripts*, que são conjuntos de instruções responsáveis em habilitar os computadores a realizar as tarefas (MARÇULA FILHO, 2005).

Desta forma, os *softwares* podem atuar como uma base para controle do computador (sistemas operacionais), para a comunicação da informação (redes) e para a criação e o controle de outros programas (ferramentas e ambientes de *software*). São considerados uma via de duplo sentido: o *software* é o produto, pois disponibiliza o potencial da computação presente no *hardware* (máquina) e, ao mesmo tempo, é o veículo para entrega do produto, visto que possibilita o acesso do usuário à informação (PRESSMAN, 2009).

Um computador que possui apenas o sistema operacional pode ser considerado subutilizado, já que esse *software* atua principalmente como mediador entre o usuário e o *hardware*, realizando tarefas tidas como básicas. A execução de tarefas mais específicas depende da disponibilidade de outros *softwares*, como editores de texto, fotos, vídeos, entre outros. Neste contexto, diversos *softwares* têm sido desenvolvidos

para atender as mais variadas necessidades dos usuários, e esta área do conhecimento da ciência da computação é denominada engenharia de *software* (NORTON, 1996).

Dentre as aplicações da informática no cotidiano estão a administração, o planejamento, o gerenciamento, a direção e o controle de empreendimentos agropecuários (LOPES, 1997). Por muito tempo, a utilização da informática na agropecuária ficou restrita a um seleto grupo de produtores que apresentavam capacidade de investimento compatível com os custos da informatização. Contudo, a formação de uma nova consciência e a significativa redução dos custos abriu as portas deste ramo da economia brasileira à revolução informacional (MARTIN, 1993).

Segundo Sommerville (2006), a rápida expansão da informática e a redução dos preços de seus produtos e serviços possibilitaram o uso dos computadores para auxiliar os produtores rurais na organização, armazenamento e processamento das informações. Além disso, a informática apresenta um enorme potencial para aumentar os rendimentos dos recursos produtivos da agropecuária e para criação de banco de dados que auxiliem na tomada de decisões.

No processo de modernização da agropecuária, o desenvolvimento de *softwares* capazes de suprir demandas de produtores e profissionais assume papel de destaque, visto que tendem a diminuir os custos de produção e aumentar o controle da tecnologia empregada, propiciando aumento da produtividade (LOPES, 1997). Algumas atividades mais tradicionais no meio rural brasileiro, como a bovinocultura, a suinocultura, a avicultura e a plantação de grãos, já contam com diversos *softwares* para melhoria da gestão de empreendimentos comerciais. Outros ramos, como a criação de peixes, ainda carecem de um número maior de iniciativas capazes de cumprir esse papel.

## **2.2 - Análise de Investimento em Piscicultura por Meio de Indicadores**

Em comparação a outras atividades agropecuárias, a piscicultura apresenta lucratividade e taxa de retorno bastante atrativas ao investidor (FURLANETO et al., 2009). Porém, uma maior segurança e melhor rendimento econômico

dos empreendimentos perpassam pela resolução de problemas clássicos do meio rural brasileiro, como a dificuldade de regularização fundiária, a burocracia para obtenção de crédito e o elevado preço de insumos. Depende ainda de uma mudança de mentalidade, segundo qual o produtor deixe de tomar decisões meramente técnicas e passe a agir como um microempresário, analisando também os aspectos econômicos do negócio praticado (OSTRENSKY; BORGHETTI; SOTO, 2008).

De acordo com Lopes et al. (2009), um produtor empresário precisa considerar a informação como um insumo de grande importância, conhecendo o seu sistema produtivo, a cadeia em que ele está inserido e o seu custo de produção. Deve ainda refazer continuamente as análises técnicas e financeiras da atividade, juntamente com simulações de diversas situações produtivas, visando subsidiar sua tomada de decisão.

A análise econômica, rígida e criteriosa, de um projeto de investimento é a base para sua realização, prevenindo empirismos causadores de fracassos imediatos. Pontos como custo do capital ou custo de implantação, custos operacionais ou custo de produção, preços, rentabilidade, margens, oportunidades, volumes operados, taxas de risco, taxas de atratividade são alguns itens indispensáveis a uma boa avaliação, que visa diminuir as incertezas e maximizar a criação de valor para investidores, sociedade e para a perpetuação do projeto realizado (MARQUEZAN; BRONDANI, 2006).

Diversos estudos têm sido realizados no Brasil acerca da análise de investimento em piscicultura (SANCHES et al., 2008; FURLANE-TO; ESPERANCINI; AYROZA, 2009; FURLA-NETO; AYROZA; AYROZA, 2010; KODAMA et al., 2011; SABBAG et al., 2011; SILVA et al., 2012; BRABO et al., 2013; PONTES; FAVARIN, 2013; SANCHES; TOSTA; SOUZA-FILHO, 2013). Neste contexto, os principais indicadores econômicos utilizados são: o valor presente líquido (VPL), a taxa interna de retorno (TIR), a relação benefício custo (RBC) e o período de retorno do capital (PRC).

O valor presente líquido (VPL) é classificado como um indicador de fluxo de caixa, o qual permite fazer análises da viabilidade econômica do empreendimento em longo prazo, a partir dos valores atuais dos benefícios menos os valo-

Brabo, M. F. et al.

Brabo, M. F. et al.

res atuais dos custos ou desembolsos ocorridos. Quando o VPL é positivo, o investimento será recuperado e remunerado com a taxa mínima requerida; quando é nulo, há empate de capital, e quando o VPL é negativo, o investimento não é indicado (LAPPONI, 2000).

A taxa interna de retorno (TIR) permite fazer a avaliação da rentabilidade do empreendimento, e é definida como a taxa de juros que iguala as inversões ou os custos totais aos retornos ou benefícios totais obtidos no tempo de vida útil do projeto, sendo bastante utilizado na tomada de decisão de investimento. A TIR é calculada dividindo-se o valor do lucro líquido pelo investimento total, devendo ser comparada com o custo de oportunidade do capital em uso alternativo, dado pela taxa de atratividade ou taxa de desconto (LAPPONI, 2000).

A relação benefício custo (RBC) é um indicador que comprova se o projeto será viável economicamente ou não, auxiliando o investidor na tomada de decisão, desde que o fator de desconto adotado no processo de atualização dos fluxos de custos e benefícios seja maior ou igual ao custo de oportunidade do capital. Deve-se levar em consideração um investimento quando a RBC for maior que um (SANTOS; MARION; SE-GATTI, 2009).

O período de retorno do capital (PRC) ou *payback* é o indicador que determina o prazo de recuperação de um investimento, também chamado de *payout*. Este indicador é utilizado para avaliar a atratividade de um investimento, mas deve ser analisado junto com outros indicadores (MARQUEZAN; BRONDANI, 2006).

#### **3 - METODOLOGIA**

O *software* foi desenvolvido para proporcionar ao usuário uma interface simples e intuitiva, visando facilitar seu uso, inclusive por pessoas com pouca prática em informática. A linguagem de programação utilizada para criação do *software* foi o PHP (*hypertext preprocessor*), visto que é uma linguagem multiplataforma, compatível com um grande número de banco de dados e tem código fonte livre. O banco de dados usado foi o MySQL, por ser pouco exigente quanto a recursos de *hardware*, apresentar fácil utilização e também possuir código fonte livre.

A construção dos formulários em PHP ocorreu com auxílio da NetBeans IDE (*integrated development environment*) v8.0.2, que é livre e disponível para *download* (NETBEANS, 2015). Esse ambiente de desenvolvimento integrado permite a construção de formulários de maneira dinâmica, já que possui *scripts* prontos para serem incorporados, além de informar ao usuário possíveis erros no código fonte do *software*.

Para armazenamento dos dados recebidos pelos formulários do *software*, empregou- -se o sistema de gerenciamento de banco de dados phpMyAdmin (PHPMYADMIN, 2015). Dois bancos de dados foram criados: um para armazenar dados referentes ao cadastro do empreendimento, e outro para registrar os dados referentes aos projetos. No entanto, as estruturas dos dados podem ser criadas em quaisquer outros sistemas de gerenciamento de banco de dados.

No que diz respeito à análise econômica dos projetos de piscicultura, o cálculo do custo de produção considerou a estrutura de custo operacional proposta por Matsunaga et al. (1976), com os seguintes itens: 1) custo operacional efetivo (COE) = somatório dos custos com contratação de mão de obra, encargos sociais, aquisição de insumos e manutenção dos equipamentos, ou seja, é o dispêndio efetivo (desembolso) realizado pelo investidor; 2) custo operacional total (COT) = somatório do custo operacional efetivo (COE) com a depreciação de bens de capital; e custo total de produção (CTP) = somatório do custo operacional total e os custos relativos aos juros anuais do capital referente ao investimento.

Os indicadores de viabilidade econômica e rentabilidade adotados no *software* foram adaptados de Martin et al. (1998): 1) investimento total = somatório do custo de implantação e do custo operacional efetivo (COE); 2) receita bruta = produção anual multiplicada pelo preço médio de venda; 3) lucro operacional = diferença entre a receita bruta e o custo operacional total; 4) lucro operacional mensal = lucro operacional dividido pelo número de meses do ano; 5) margem bruta = diferença entre a receita bruta e o custo operacional total, dividida pelo custo operacional total, representada em porcentagem; 6) índice de lucratividade = lucro operacional dividido pela receita bruta, representado em porcentagem; 7) ponto de equilíbrio da produção = custo operacional total dividido pelo preço de venda; 8) valor preBrabo, M. F. et al.

Brabo, M. F. et al.

sente líquido (VPL) = valor atual dos benefícios menos o valor atual dos custos ou desembolsos; 9) taxa interna de retorno (TIR) = taxa de juros que iguala as inversões ou custos totais aos retornos ou benefícios totais obtidos durante a vida útil do projeto; 10) relação benefício custo (RBC) = relação entre o valor atual dos retornos esperados e o valor dos custos estimados; e 11) período de retorno do capital (PRC) = tempo necessário para que a soma das receitas nominais líquidas futuras iguale o valor do investimento inicial.

# **4 - RESULTADOS E DISCUSSÃO**

O *software* desenvolvido foi denominado SEAPIS (*Software* para Elaboração e Avaliação de Projetos de Piscicultura) e dispõe de um menu com cinco abas em sua tela de inicial: "Início", "Instruções de uso", "Empreendimento", "Projeto" e "Sobre". A aba "Início" faz com que o usuário, estando em qualquer outra página, possa retornar à tela inicial; a aba "Instruções de uso" traz um passo a passo de como utilizar o programa; a aba "Empreendimento" apresenta as opções cadastro e visualização, permitindo o registro e posterior localização de empreendimentos que terão seus projetos elaborados ou avaliados; a aba "Projeto" apresenta planilhas de custos, fluxo de caixa e indicadores econômicos para viveiros escavados ou de barragem na opção "Semi-intensivo" e para tanques-rede ou canais de igarapé na opção "Intensivo"; e a aba "Sobre" possui informações sobre os profissionais que desenvolveram o programa e seus respectivos contatos, para que os usuários possam enviar críticas e sugestões (Figura 1).

A aba "Instruções de uso" orienta o usuário a realizar o cadastro e a visualização de empreendimentos, bem como elaborar e avaliar seus projetos de piscicultura semi-intensiva e/ou intensiva. Esta página conta, também, com observações para auxiliar o preenchimento dos diversos campos existentes das quatro abas (Figura 2).

A opção "Cadastro" da aba "Empreendimento" deve ser alimentada com informações como: Nome do proprietário, Nome da proprieda-

de, Endereço, Telefone, Município, Estado, Coordenadas geográficas, *E-mail*, Sistema de produção, Modalidade de criação e Espécie (Figura 3). Contudo, nenhuma é de preenchimento obrigatório e todas estão passíveis de edição.

Na mesma aba, a opção "Visualizar" possibilita a localização de empreendimentos previamente cadastrados, além de fornecer as opções "Editar" e "Excluir". Caso o empreendimento cadastrado possua georreferenciamento e o computador possua conexão com a *internet*, o *software* faz uma conexão com o Google Maps, um serviço de pesquisa e visualização de mapas e imagens de satélite da Terra gratuito, fornecido e desenvolvido pela empresa Google.

A aba "Projeto" disponibiliza planilhas de custos (custo de implantação, custo operacional efetivo, custo operacional total e custo total de produção), fluxo de caixa (entrada, saída, fluxo líquido e saldo) e indicadores econômicos (receita bruta, lucro operacional, margem bruta, índice de lucratividade, ponto de equilíbrio, valor presente líquido, taxa interna de retorno, relação benefício custo e período de retorno do capital) para projetos de viveiros escavados, viveiros de barragem, tanques-rede ou gaiolas flutuantes e canais de igarapé (Figuras 4, 5 e 6).

As opções constantes nas abas "Empreendimento" e "Projeto" possuem um botão "Imprimir" localizado na parte inferior. Esse botão imprime todos os dados apresentados na tela e possibilita ao usuário a geração de um arquivo no formato PDF (*portable document format*), a fim de facilitar seu arquivamento.

Por fim, com o intuito de popularizar o uso do programa, sua disponibilização será gratuita aos interessados; serão realizados também treinamentos com material didático específico para facilitar o seu manuseio e, posteriormente, aperfeiçoá-lo a partir das contribuições dos usuários enviadas aos *e-mails* dos desenvolvedores constantes na aba "Sobre" (Figura 7).

Importante ressaltar que o *software* funciona em qualquer navegador de *internet*, não exige um sistema operacional específico e nem uma configuração mínima do computador, podendo ser acessado, inclusive via telefone celular.

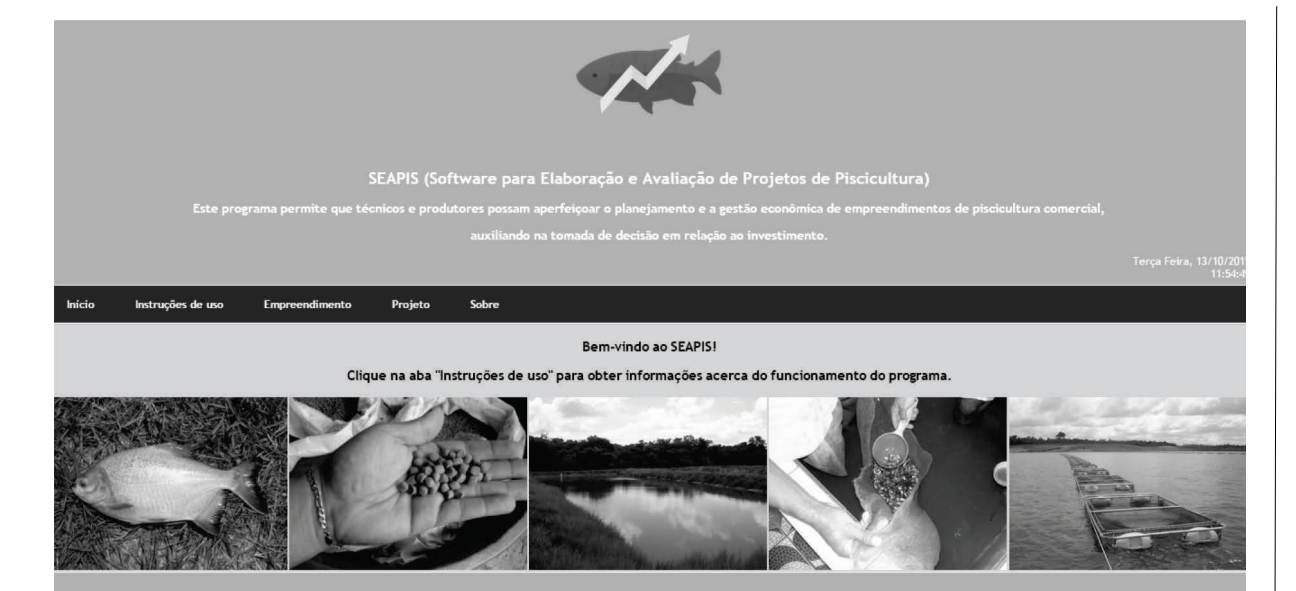

**Figura 1** - Tela Inicial do Programa SEAPIS (*Software* para Elaboração e Avaliação de Projetos de Piscicultura), Contendo o Menu com as Abas "Início", "Instruções de Uso", "Empreendimento", "Projeto" e "Sobre". Fonte: Dados da pesquisa.

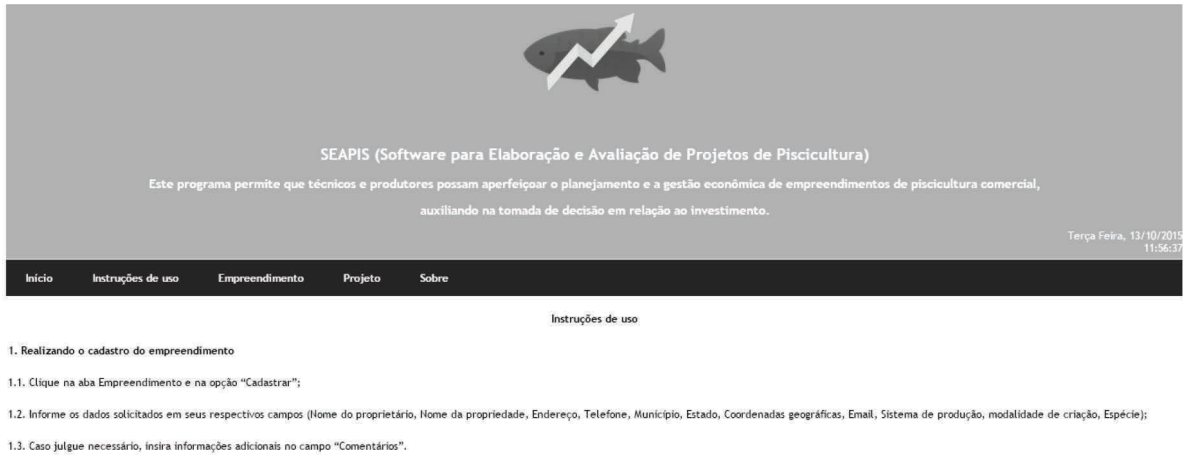

Observação 1: Nenhum campo é de preenchimento obrigatório.

Observação 2: Qualquer campo pode ser preenchido ou editado posteriormente.

Observação 3: O cadastro do empreendimento pode ser impresso nesta página.

**Figura 2** - Aba "Instruções de Uso" do Menu do SEAPIS (*Software* para Elaboração e Avaliação de Projetos de Piscicultura), Contendo um Passo a Passo de como Utilizar o Programa.

Fonte: Dados da pesquisa.

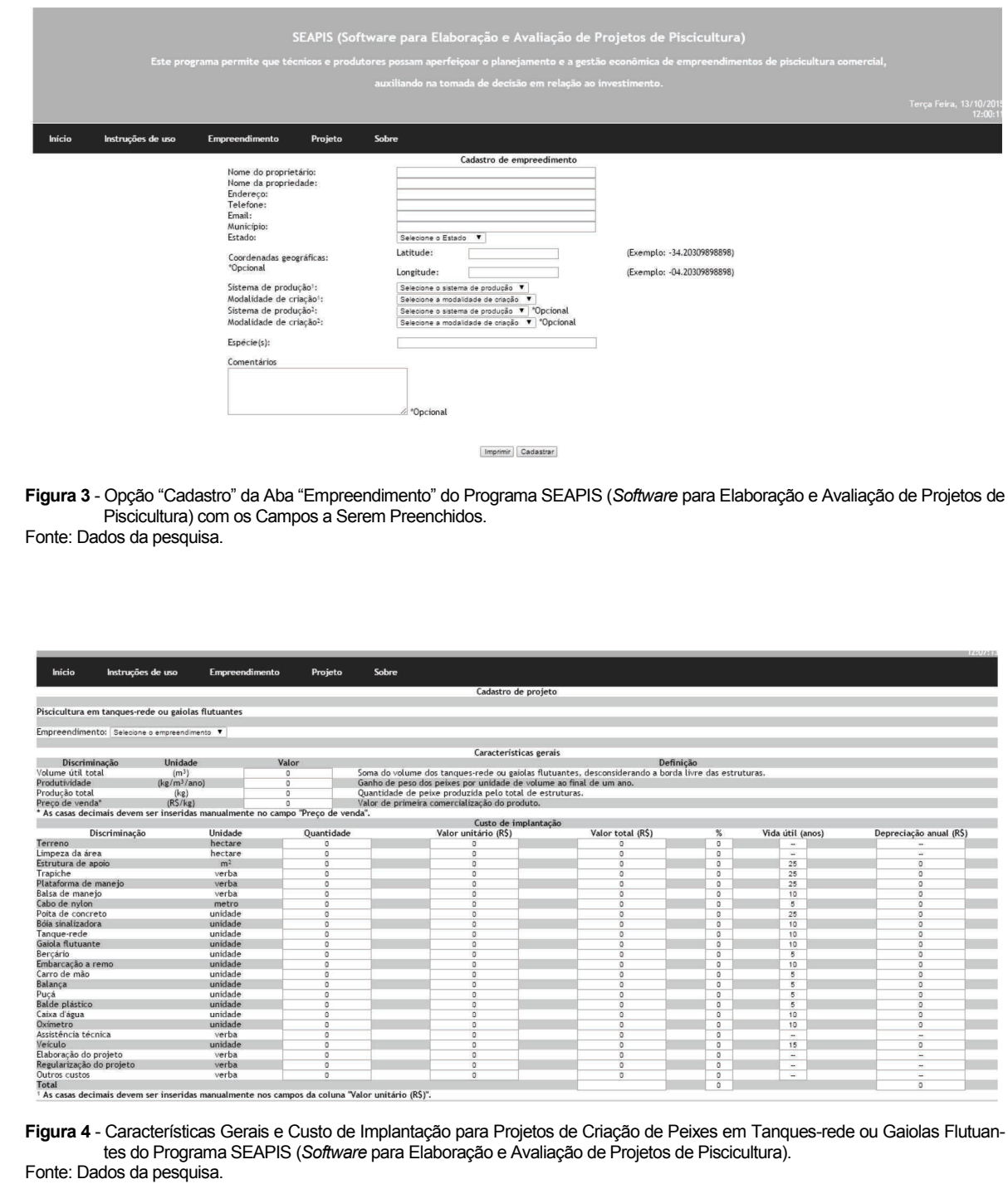

Brabo, M. F. et al. Brabo, M. F. et al.

52

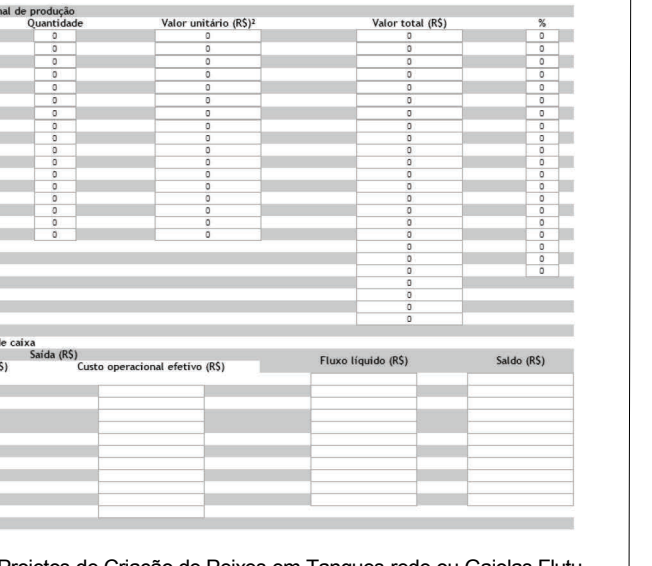

**Figura 5** - Custo Operacional de Produção e Fluxo de Caixa para Projetos de Criação de Peixes em Tanques-rede ou Gaiolas Flutuantes do Programa SEAPIS (*Software* para Elaboração e Avaliação de Projetos de Piscicultura). Fonte: Dados da pesquisa.

 $\mathbf{r}$ 

tacão (

Custo de impla

llnid:

nente nos campos da coluna "Valor unitário (R\$)".

Entrada (R\$)<sup>3</sup><br>Receita bruta (R\$)

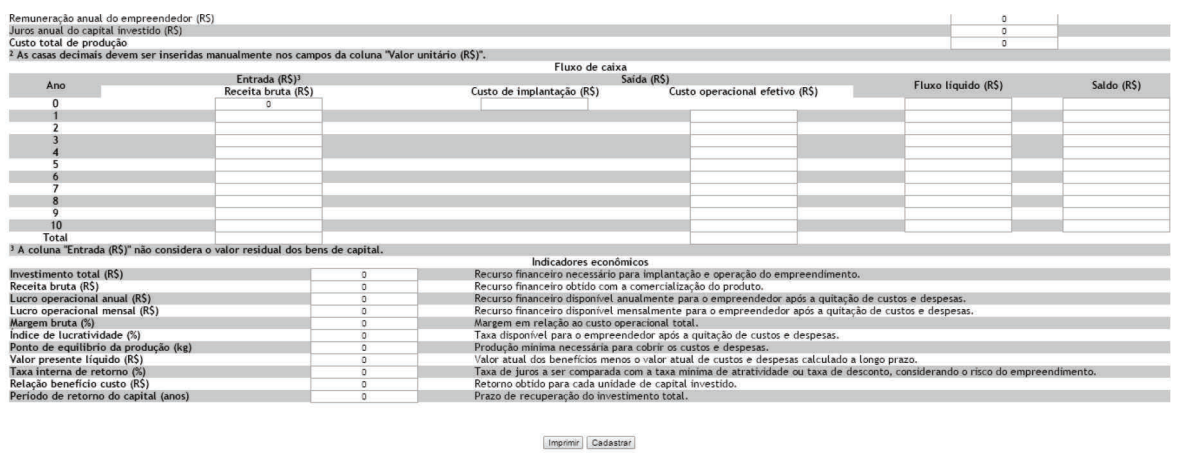

**Figura 6** - Indicadores Econômicos para Projetos de Criação de Peixes em Tanques-Rede ou Gaiolas Flutuantes do Programa SEAPIS (*Software* para Elaboração e Avaliação de Projetos de Piscicultura). Fonte: Dados da pesquisa.

*Software* para Elaboração e Avaliação de Projetos de Piscicultura

Software para Elaboração e Avaliação de Projetos de Piscicultura

Discriminação

Formas jovens<br>Ração - Inicial<br>Ração - Crescime<br>Ração - Crescime<br>Ração - Crescime Ração - Cresciment<br>Ração - Cresciment<br>Ração - Terminação<br>Combustão imbuscirec<br>io de obra - Pi<br>io de obra - Ti

Quitos custos<br>Custo operacional efetivo<br>Custo operacional total<br>Custo operacional total<br>Custo operacional total<br>(Ke)<br>Demonarcão anual do empreendedor (RS)<br>Justo total de produção<br>Custo total de produção<br>Custo total de prod

53

54

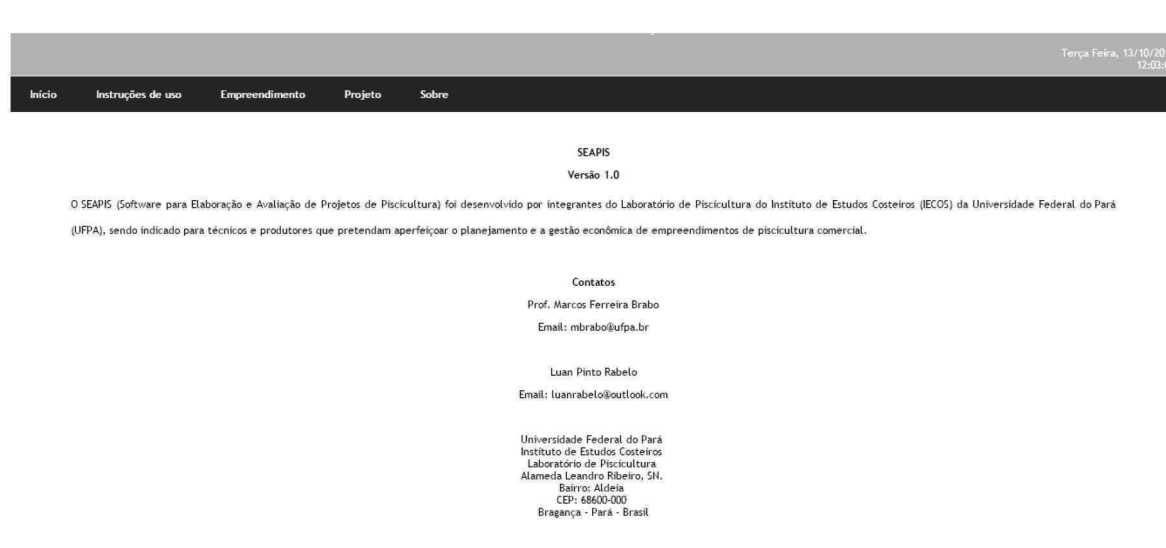

**Figura 7** - Aba "Sobre" do Menu do SEAPIS (*Software* para Elaboração e Avaliação de Projetos de Piscicultura) Contendo Informações sobre os Profissionais que Desenvolveram o Programa e seus Respectivos Contatos. Fonte: Dados da pesquisa.

### **5 - CONSIDERAÇÕES FINAIS**

O programa SEAPIS simplifica a composição e o cálculo dos custos de implantação, operacional efetivo, operacional total e total de produção, bem como gera indicadores econômicos capazes de auxiliar produtores e projetistas no planejamento e na gestão de empreendimentos comerciais de piscicultura. Deste modo, este *software* pode se tornar uma importante ferramenta na profissionalização da atividade, visto que confere o rigor necessário ao controle econômico do negócio.

### **LITERATURA CITADA**

BRABO, M. F. et al. Proposta de indicadores de sustentabilidade para parques aquícolas continentais: avaliação de um empreendimento na Amazônia. **Revista Brasileira de Ciências Agrárias**, Recife, v. 10, n. 2, p. 315-321, 2015.

\_\_\_\_\_\_. et al. Viabilidade econômica da piscicultura em tanques-rede no reservatório da Usina Hidrelétrica de Tucuruí, Estado do Pará. **Informações econômicas**, São Paulo, v. 43, n. 3, p. 56-64, 2013.

BRASIL. Resolução CONAMA n. 413, de 26 de junho de 2009. Estabelece normas e critérios para o licenciamento ambiental da aquicultura, e dá outras providências. **Diário Oficial da União**, Brasília, 27 jun. 2009.

FURLANETO, F. P. B.; AYROZA, D. M. M. R.; AYROZA, L. M. Análise econômica da produção de tilápia em tanques-rede, ciclo de verão, região do médio Paranapanema, Estado de São Paulo, 2009. **Informações Econômicas**, São Paulo, v. 40, n. 1, p. 5-11, 2010.

\_\_\_\_\_\_.; ESPERANCINI, M. S. T.; AYROZA, D. M. M. R. Estudo da viabilidade econômica de projetos de implantação de piscicultura em viveiros escavados. **Informações Econômicas**, São Paulo, v. 39, n. 2, p. 5-11, 2009.

\_\_\_\_\_\_. et al. Eficiência econômica do bicultivo de peixes em viveiros escavados na região paulista do Médio Paranapanema. **Boletim do Instituto de Pesca**, São Paulo, v. 35, n. 2, p. 191-199, 2009.

KODAMA, G. et al. Viabilidade econômica do cultivo de peixe palhaço, *Amphiprion ocellaris*, em sistema de recirculação. **Boletim do Instituto de Pesca**, São Paulo, v. 37, n. 2, p. 61-72, 2011.

LAPPONI, J. C. **Projetos de investimento**: construção e avaliação do fundo de caixa usando modelos em Excel. São Paulo: Laponni Treinamento, 2000.

LOPES, M. A. et al. Resultados econômicos de sistemas de produção de leite com diferentes níveis tecnológicos na região de Lavras MG nos anos 2004 e 2005. **Ciência e Agrotecnologia**, Lavras, v. 33, n. 1, p. 252-260, 2009.

\_\_\_\_\_\_. **Informática aplicada à bovinocultura**. Jaboticabal: FUNEP, 1997.

MARÇULA FILHO, P. A. B. **Informática**: conceitos e aplicações. São Paulo: Érica, 2005.

MARQUEZAN, L. H. F.; BRONDANI, G. Análise de investimentos. **Revista Eletrônica de Contabilidade**, Santa Maria, v. 3, n. 1, p. 1-15, 2006.

MARTIN, N. B. A informática no campo. **Informações Econômicas**, São Paulo, v. 23, n. 8, p. 41-43, 1993.

\_\_\_\_\_\_. et al. Sistema integrado de custos agropecuários - CUSTAGRI. **Informações Econômicas**, São Paulo, v. 28, n. 1, p. 7-27, 1998.

MATSUNAGA, M. et al. Metodologia de custo de produção utilizado pelo IEA. **Agricultura em São Paulo**, São Paulo, v. 23, n. 1, p. 123-139, 1976.

MINISTÉRIO DA PESCA E AQUICULTURA - MPA. **Boletim estatístico de pesca e aquicultura do Brasil 2011**. Brasília: MPA, 2013.

NETBEANS. Banco de dados. Disponível em: <https://netbeans.org/downloads>. Acesso em: 16 jul. 2015.

NORTON, P. **Introdução à informática**. São Paulo: Makron Books, 1996.

OLIVEIRA, R. C. O panorama da aquicultura no Brasil: a prática com foco na sustentabilidade. **Revista Intertox de Toxicologia, Risco Ambiental e Sociedade**, v. 2, n. 1, p. 71-89, 2009.

OSTRENSKY, A.; BORGHETTI, J. R.; SOTO, D. **Aquicultura no Brasil**: o desafio é crescer. Brasília: Secretaria Especial de Aquicultura e Pesca, 2008. 276 p.

PHPMYADMIN. Banco de dados. Disponível em: *<*https://www.phpmyadmin.net>. Acesso em: 16 jul. 2015.

PONTES, F. A.; FAVARIN, S. Estudo de viabilidade econômica do empreendimento rural, denominado "piscicultura água doce" localizado no município de Presidente Prudente, extremo oeste do estado de São Paulo. **Revista NEA-GRO**, Presidente Prudente, v. 10, n. 1, p. 28-37, 2013.

PRESSMAN, R. S. **Engenharia de software**. 7. ed. Rio de Janeiro: AMGH, 2009.

SABBAG, O. J. et al. Custos e viabilidade econômica da produção de lambari-do-rabo-amarelo em Monte Castelo/SP: um estudo de caso. **Boletim do Instituto de Pesca**, São Paulo, v. 37, n. 1, p. 307-315, 2011.

SANCHES, E. G. et al. Viabilidade econômica do cultivo de bijupirá (*Rachycentron canadum*) em sistema offshore. **Informações Econômicas**, São Paulo, v. 38, n. 3, p. 42-51, 2008.

\_\_\_\_\_\_.; TOSTA, G. A. M.; SOUZA-FILHO, J. J. Viabilidade econômica da produção de formas jovens de bijupirá (*Rachycentron canadum*). **Boletim do Instituto de Pesca**, São Paulo, v. 39, n. 2, p. 15-26, 2013.

56

SANTOS, G. J.; MARION, J. C.; SEGATTI, S. **Administração de custos na agropecuária**. 4. ed. São Paulo: Atlas. 2009.

SCORVO FILHO, J. D. et al. A tilapicultura e seus insumos, relações econômicas. **Revista Brasileira de Zootecnia**, Viçosa, v. 39, suplemento especial, p. 112-118, 2010.

SILVA, J. R. et al. Produção de pacu em tanques-rede no reservatório de Itaipu, Brasil: retorno econômico. **Archivos de Zootecnia**, Córdoba, v. 61, n. 2, p. 245-254, 2012.

SOMMERVILLE, I. **Software engineering**. 8. ed. Rio de Janeiro: Pearson Addison Wesley, 2006.

VILELA, M. C. et al. Análise da viabilidade econômico-financeira de projeto de piscicultura em tanques escavados. **Custos e @gronegócio on line**, Recife, v. 9, n. 3, p. 154-173, 2013.

# *SOFTWARE PARA ELABORAÇÃO E AVALIAÇÃO DE PROJETOS DE PISCICULTURA: uma ferramenta para auxiliar na profissionalização da atividade*

*RESUMO: O objetivo deste estudo foi desenvolver um software para elaboração e avaliação de projetos de piscicultura, visando disponibilizar uma ferramenta gratuita e de baixa complexidade para produtores e técnicos especializados. Após um cadastro do empreendimento, são apresentadas planilhas para projetos de viveiros escavados, viveiros de barragem, tanques-rede ou gaiolas flutuantes e canais de igarapé. O preenchimento das planilhas requer quantidade e preço dos itens dos custos de implantação e produção, bem como índices zootécnicos e preço de primeira comercialização do produto. Os indicadores econômicos gerados pelo software são capazes de auxiliar a tomada de decisão de piscicultores e futuros investidores.*

*Palavras-chave: criação de peixes, custo de produção, viabilidade econômica, indicadores econômicos, informática.*

## *A SOFTWARE APPLICATION FOR DEVELOPING AND ASSESSING FISH FARMING PROJECTS: a tool to assist in the professionalization of the activity*

*ABSTRACT: The objective of this study was to develop a software application to design and assess fish farming projects, aimed at providing a free, low-complexity tool for producers and specialized technicians. The software was developed using the PHP language with the MySQL database. After the registration of the enterprise, spreadsheets are available for projects of dugout ponds, dam ponds, net or floating cages and stream channels. Filling out spreadsheets requires the input of the quantity and price of items involved in the deployment and production costs, as well a zootechnical indexes and price of first sale of the product. The economic indicators generated by the software are capable of assisting in the decision-making process of producers and future investors.*

*Key-words: fish farming, production cost, economic feasibility, economic indicators, data processing.*

Recebido em 02/08/2015. Liberado para publicação em 10/11/2015.